## **Appendix B: Best Practices for MCAS Computer-Based Testing Set-Up, Administration, and Troubleshooting**

The tables below describe some best practices for a successful computer-based test (CBT) administration:

- 1. Technology set-up
- 2. Steps for test coordinators and test administrators during test administration
- 3. Troubleshooting common computer-based testing issues

Further details will be provided in each administration's MCAS *Principal's Administration Manual*. Direct technology questions to the MCAS Service Center at [mcas@cognia.org](mailto:mcas@cognia.org) or 800-737-5103 and policy questions to DESE at [mcas@doe.mass.edu](mailto:mcas@doe.mass.edu) or 781-338-3625. Contact the MCAS Service Center to report any technology issues that cannot be solved quickly at the local level. Prior to testing, technology coordinators can also set up a call with technology support specialists, as detailed in the table below. During testing, if there is a situation in which a student is waiting for more than 15 minutes, schedule the student to complete the session at a later time.

All schools should run App Check in TestNav prior to Infrastructure Trials and operational testing. If schools do not run an Infrastructure Trial, a Preliminary System Test is highly recommended. See the table below for additional details on what each of these three components is comprised of, and how to determine whether to conduct an Infrastructure Trial.

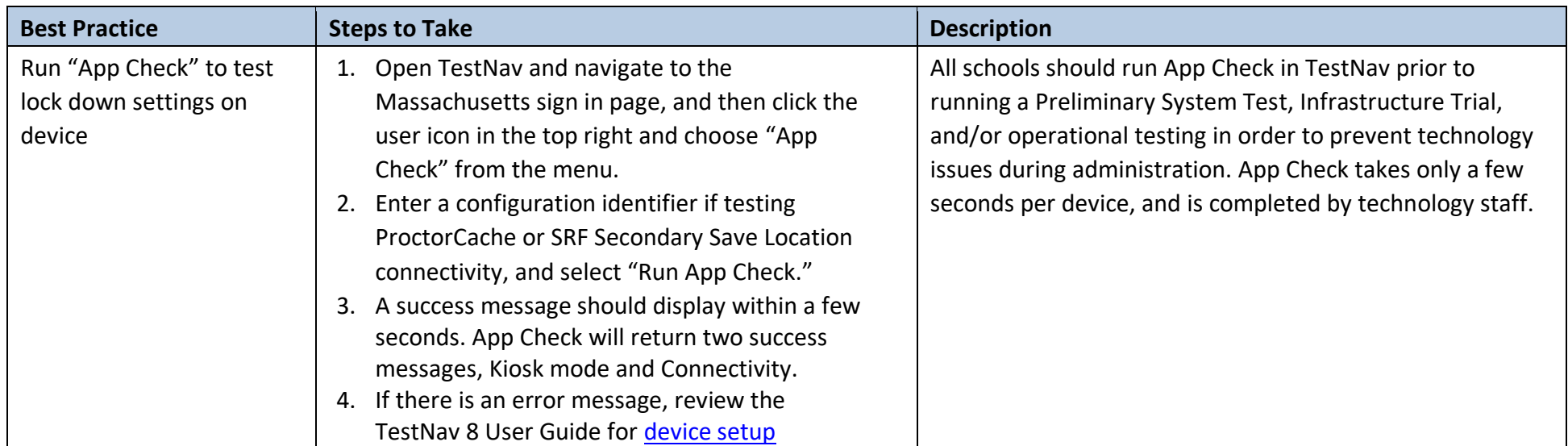

## **A. Technology Set-Up**

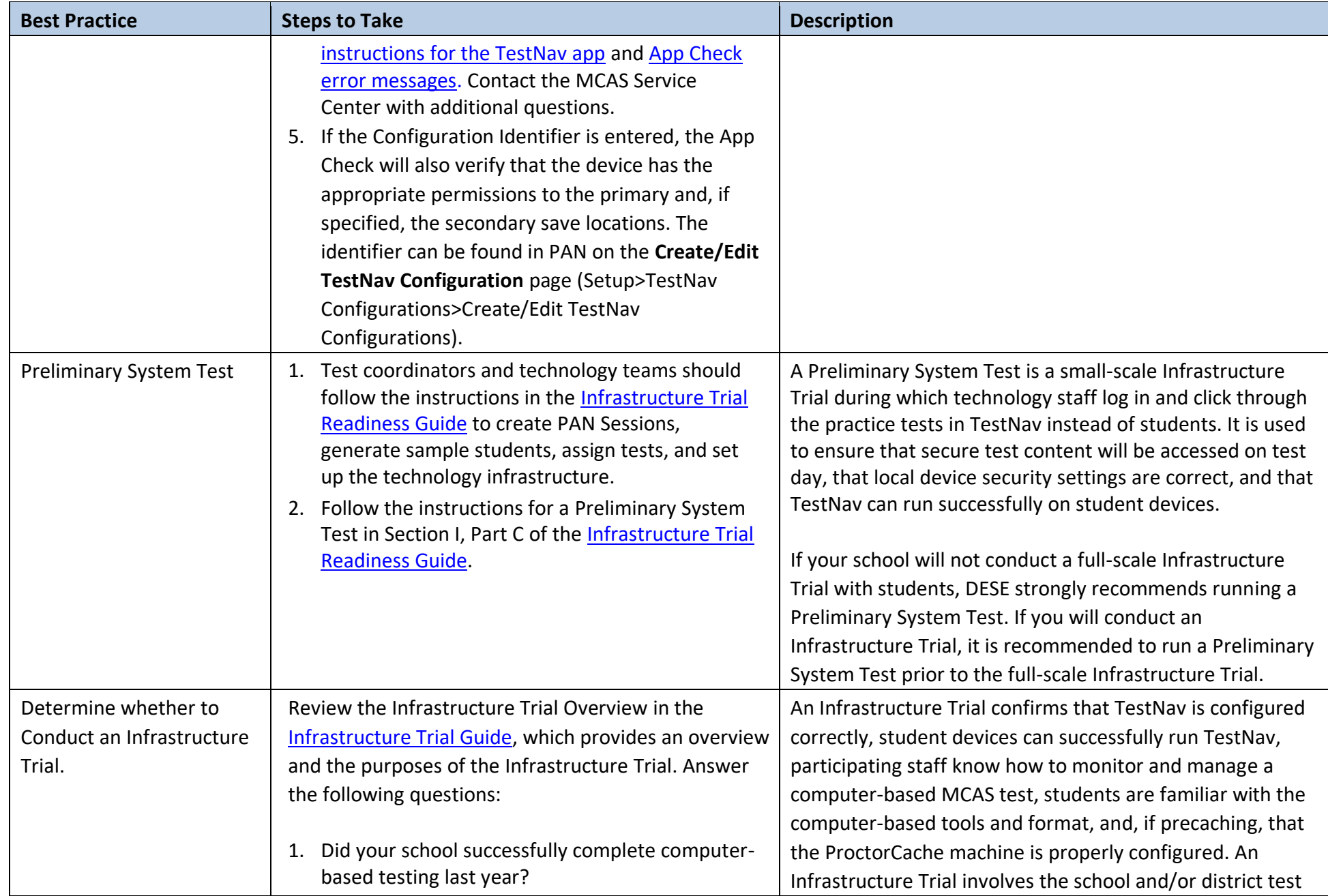

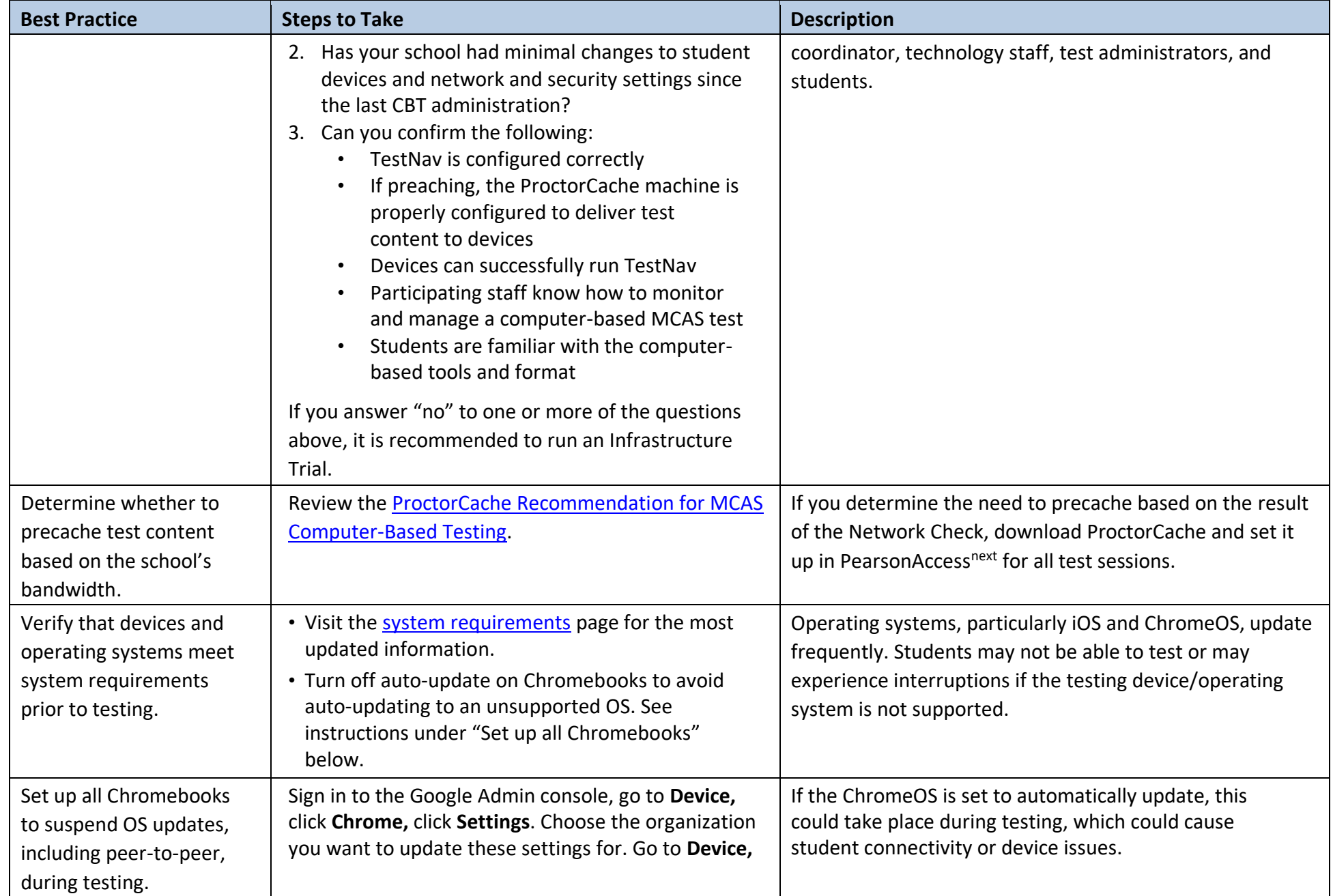

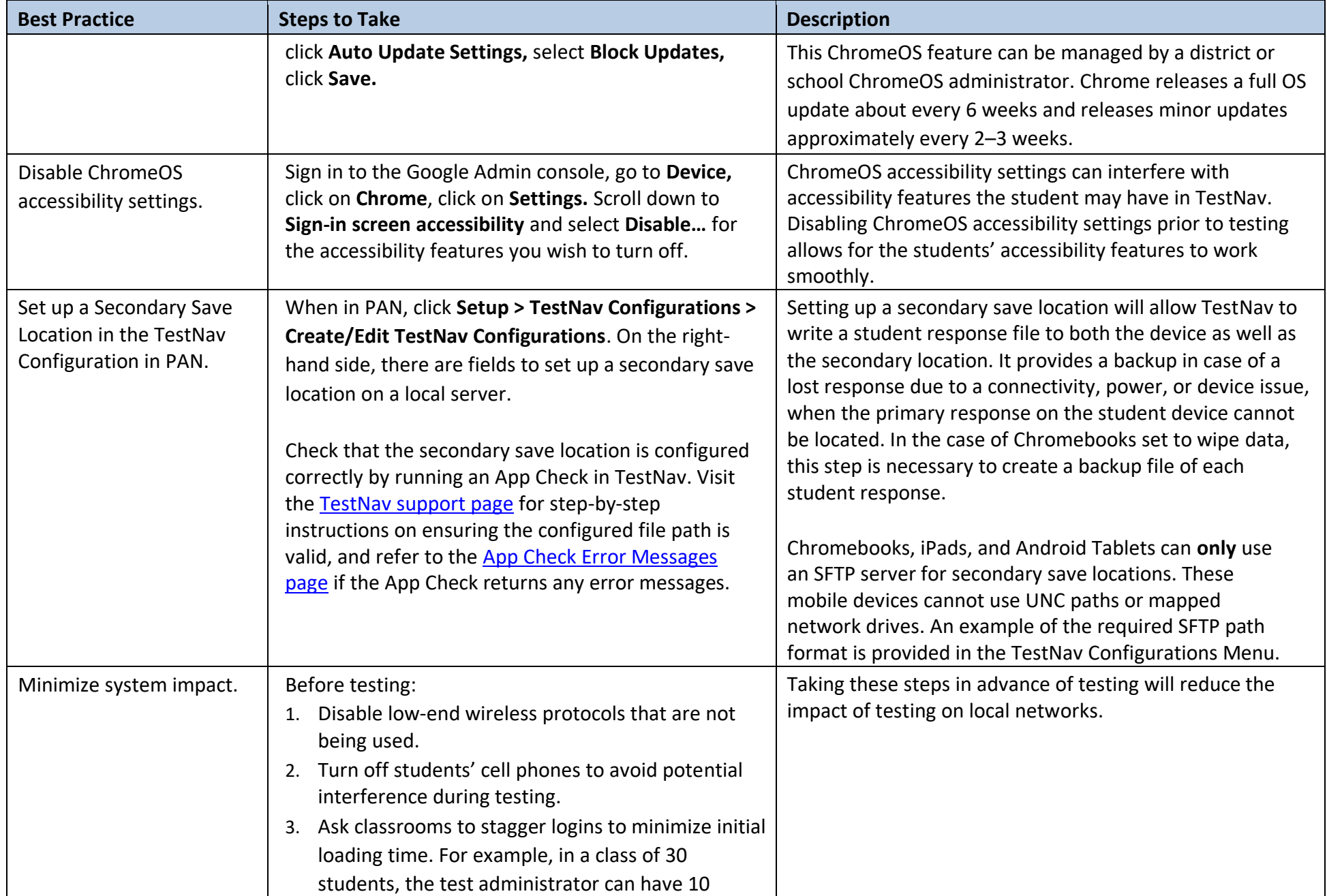

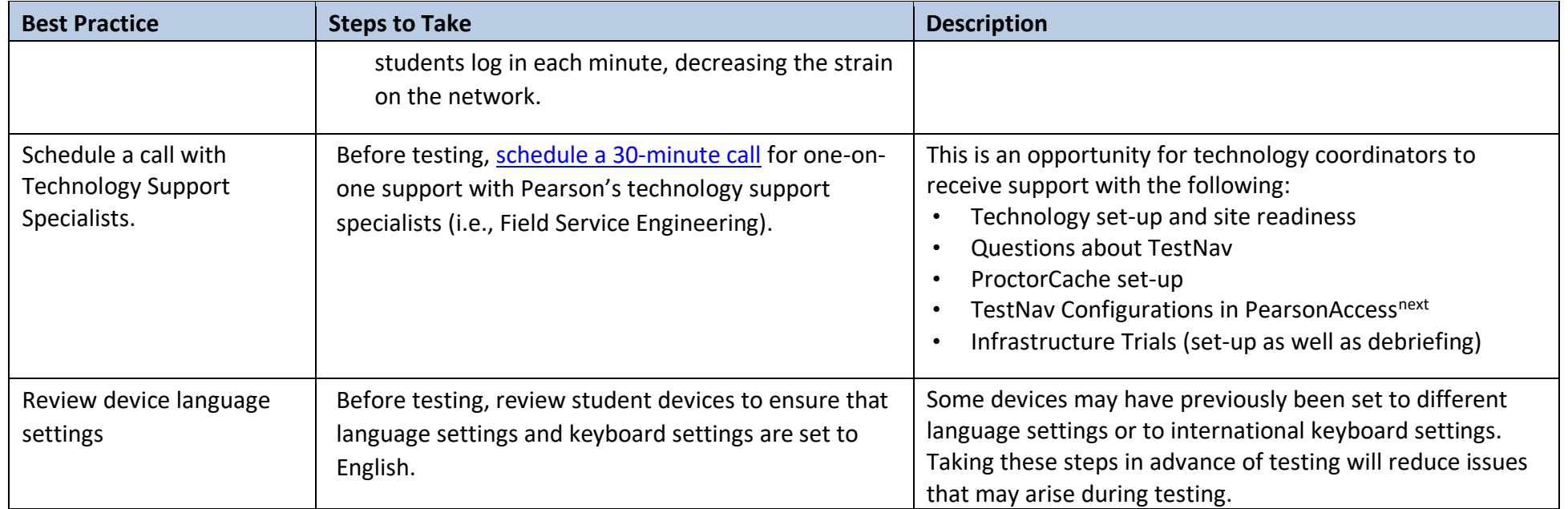

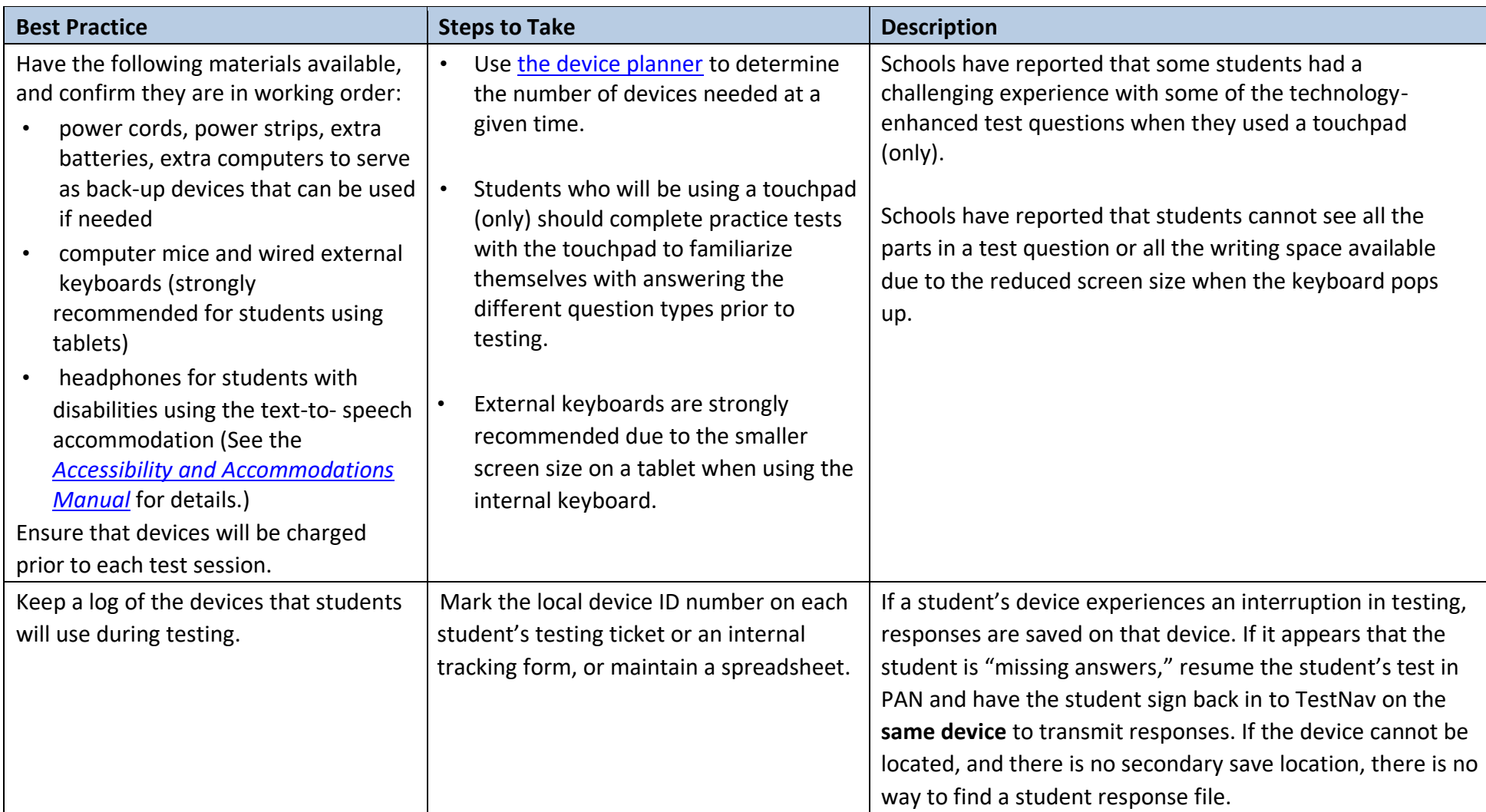

## **B. Steps for Test Coordinators and Test Administrators During Test Administration**

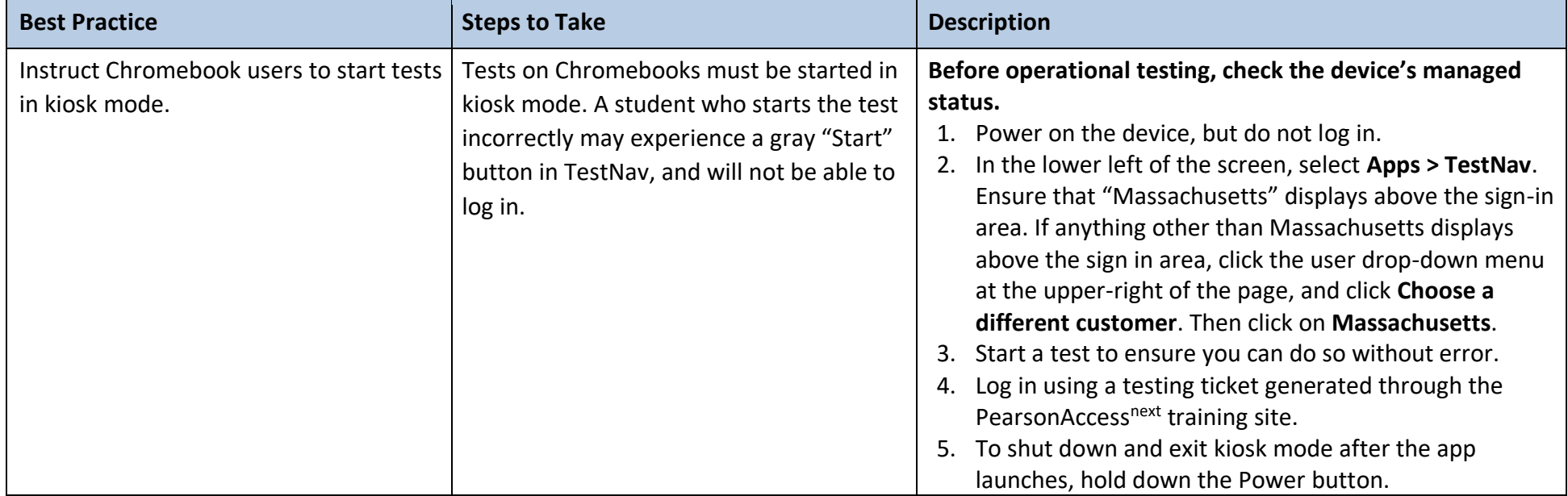

## **C. Troubleshooting Common Computer-Based Testing Issues**

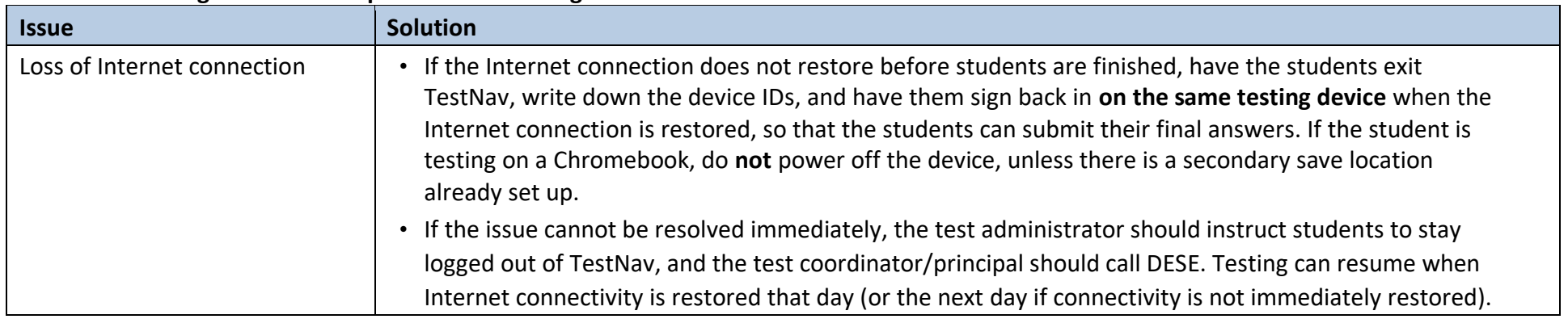

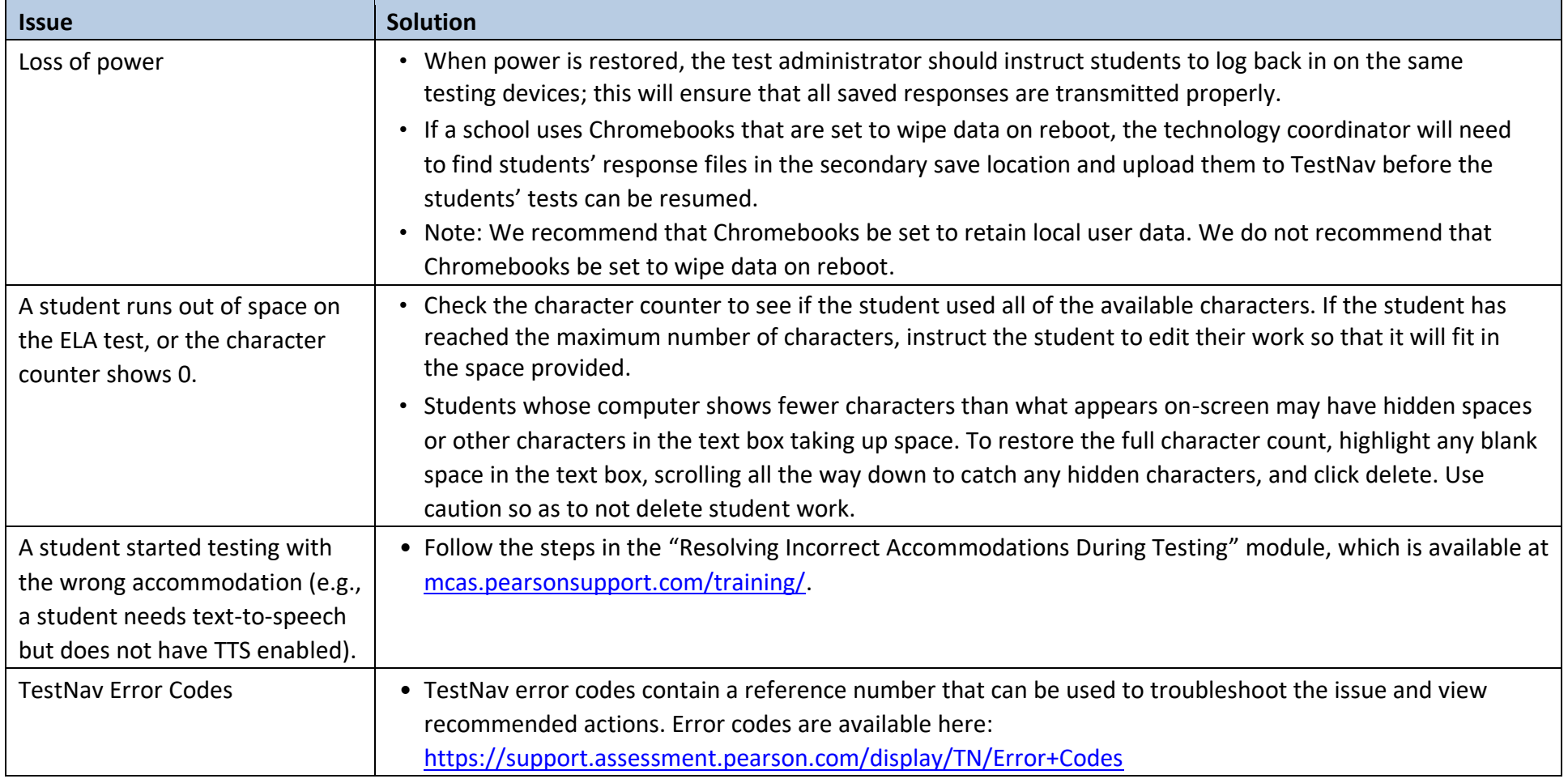